# F28HS2 Hardware-Software Interface

Lecture 4 Programming in C - 4

# String

- array of char
- last char is  $\sqrt{0}$
- no length information

*"characters*"

- string constant
- allocates space for *characters* ending with '\0'
- sets each byte to each character
- returns address of first character

# String variables

char *name* [*int*];

- allocates space for *int* characters
- cannot assign string constant to *name*
	- must copy character by character

char \* *name*;

- allocates space for pointer to characters
- can assign string constant to *name*
	- changes pointer
- otherwise, must allocate space for characters...

### Example: string length

```
#include <stdio.h>
```

```
int slength(char s[])
{ int i;
   i = 0;while(s[i]!='\0')
    i = i+1; return i;
```
## Example: string length

```
#main(int argc,char ** argv)
{ char * q;
    q = "how long is this string?";
    printf("%s: %d 
 characters\n", q, slength(q));
}
$ slength
```
how long is this string?: 24 characters

 $S_0$ == $S_1$ 

– same length: n

$$
- 0 \le i \le n-1 : s_0[i] == s_1[i]
$$

• e.g. "banana" == "banana"

```
S_0<s<sub>1</sub>
```

$$
- 0 \le i \le j
$$
:  $s_1[i] == s_2[i]$ 

 $- s_0[j] < s_1[j]$ 

- e.g. "banana" < "banish"
- e.g. "ban" < "band"

 $S_0 > S_1$ 

- $-$  0 < = i < j:  $s_1[i] == s_2[i]$
- $s_0[j] > s_1[j]$
- e.g. "banquet" > "banana"
- e.g. "bank"  $>$  "ban"
- int scomp (char s0[], char s1[])

$$
- s0 = s1 \rightarrow 0
$$

- $s0 \leq s1 \rightarrow -1$
- $s0 \geq s1$   $\rightarrow 1$

#include <stdio.h>

```
int scomp(char s0[],char s1[])
{ int i;
   i = 0;while(s0[i]==s1[i])\{ i if(s0[i]=='\0') return 0;
      i = i+1; }
   if(s0[i] == ' \ 0' || (s0[i] < s1[i])) return -1; return 1;
```

```
main(int argc,char ** argv)
```
{ printf("banana banana %d\n",scomp("banana","banana")); printf("banana banish %d\n",scomp("banana","banish")); printf("ban band  $\delta d \nightharpoonup$ ", scomp("ban", "band")); printf("banquet banana %d\n", scomp("banquet", "banana")); printf("bank ban %d\n",scomp("bank","ban")); }

\$ scomp

banana banana 0

```
banana banish -1
```
ban band -1

banquet banana 1

bank ban 1

#### Structures

- finite sequence of elements of potentially different types
- each element identified by a field name
- like a Java object with no methods

#### Structures

 $struct$  {*type*<sub>1</sub>  $name_i$ ; ... *type*<sub>N</sub>  $name_i$ }  $name_i$ 

- $name_i == field$
- allocate: size of  $type_1 + ... + size$  for  $type_N$  on stack
- fields held left to right
- NB *name* != &*name*
	- &*name* is address of 1st byte in sequence
	- *name* is value of byte sequence , depending on type context

#### Structure declaration: example

struct {char \* name, float height, int age; } chris;

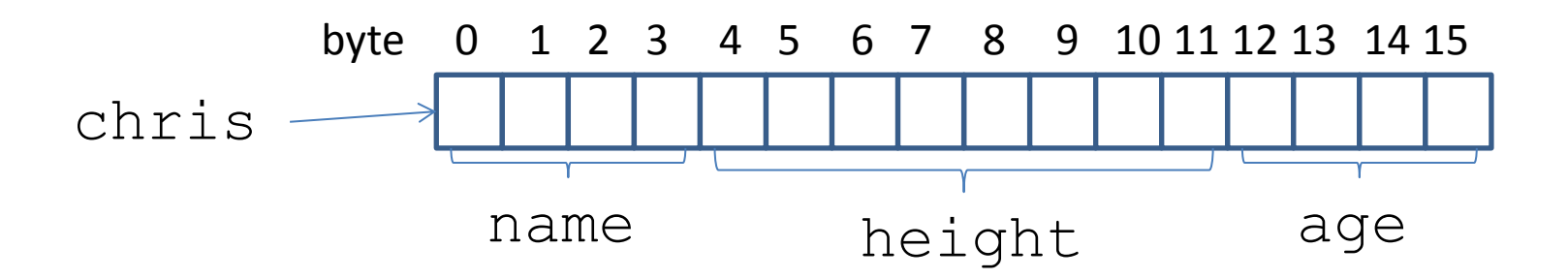

#### Structure access

- in expression
- *exp*.*name<sup>i</sup>*
- \*(&*exp* + size for *type<sup>1</sup>* ...+ size for *typei-1*)
- i.e. contents of offset of preceding fields from start of structure

#### Structure access: example

struct {char \* name, int age, float height; } chris;

chris.name =  $"Chris"$ ; - byte 0

```
chris.height = 1.75; - byte 0+4 == 4
```

```
chris.age = 27; - byte 0+4+8 == 12
```
- -
	-

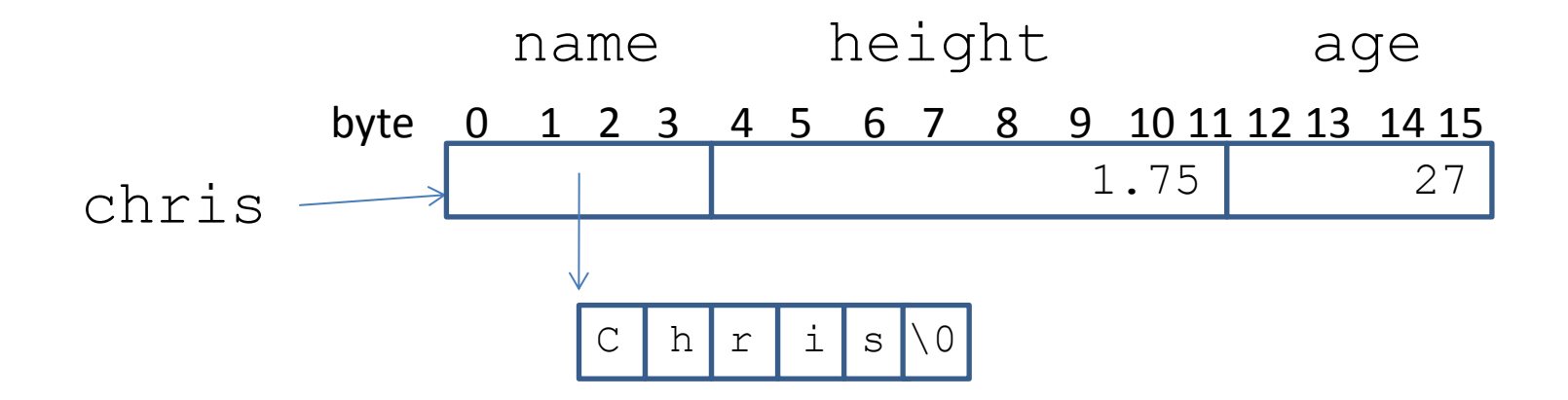

# Structure type definition

struct *name* {*type*<sub>1</sub> *name*<sub>1</sub>; ... *type*<sub>N</sub> *name*<sub>N;</sub> };

- struct *name* is type of structure
- defines type
- does not allocate space

struct *name<sup>1</sup> name<sup>2</sup>* ;

- allocates stack space
- associate *name*, with 1st byte of new sequence of type struct *name<sup>1</sup>*

- count how often each distinct character appears in a file
- array of struct to hold character and count
- for each character in file
	- if character already has struct in array then increment count
	- if unknown character then add to array with count 1

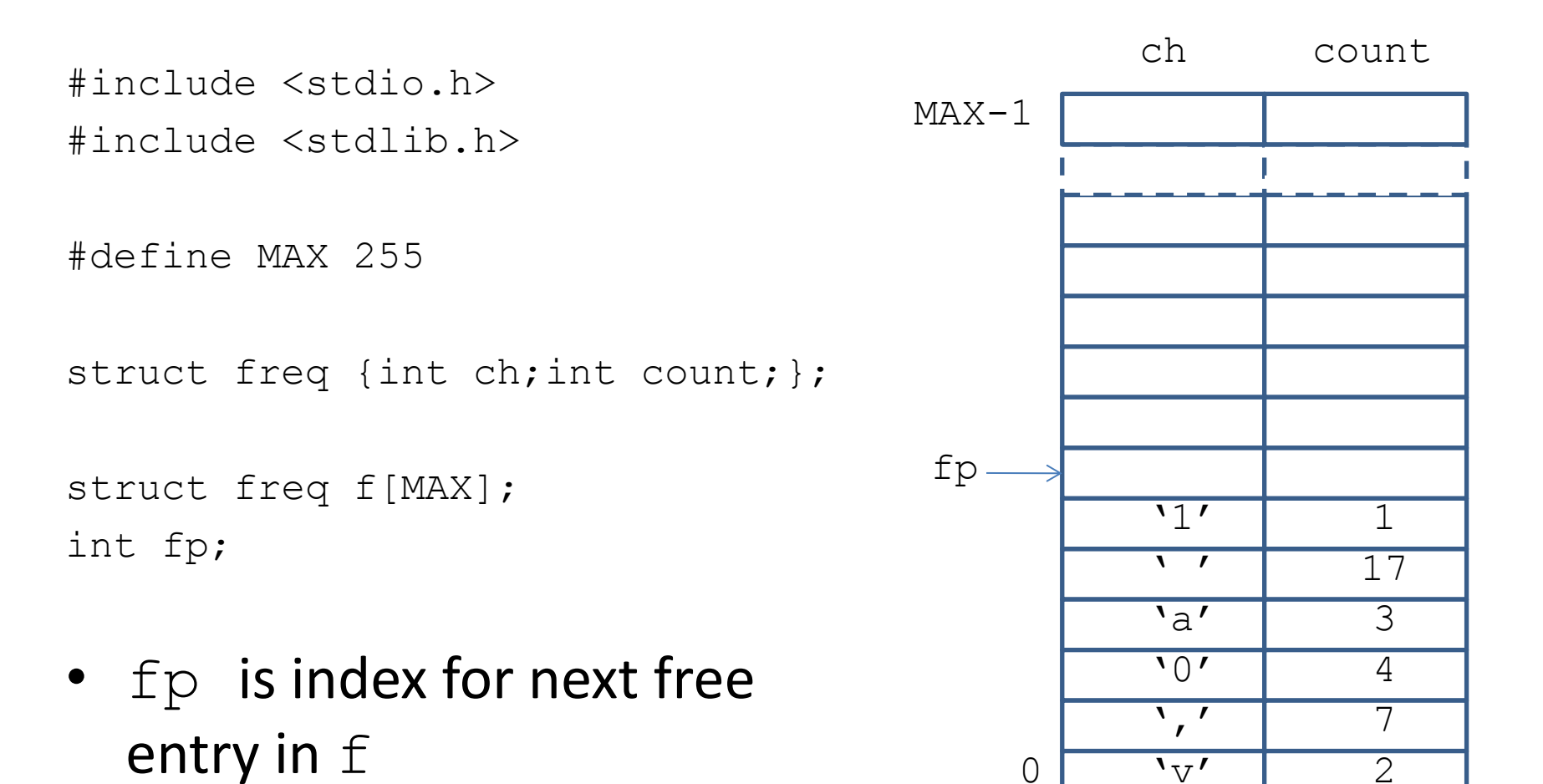

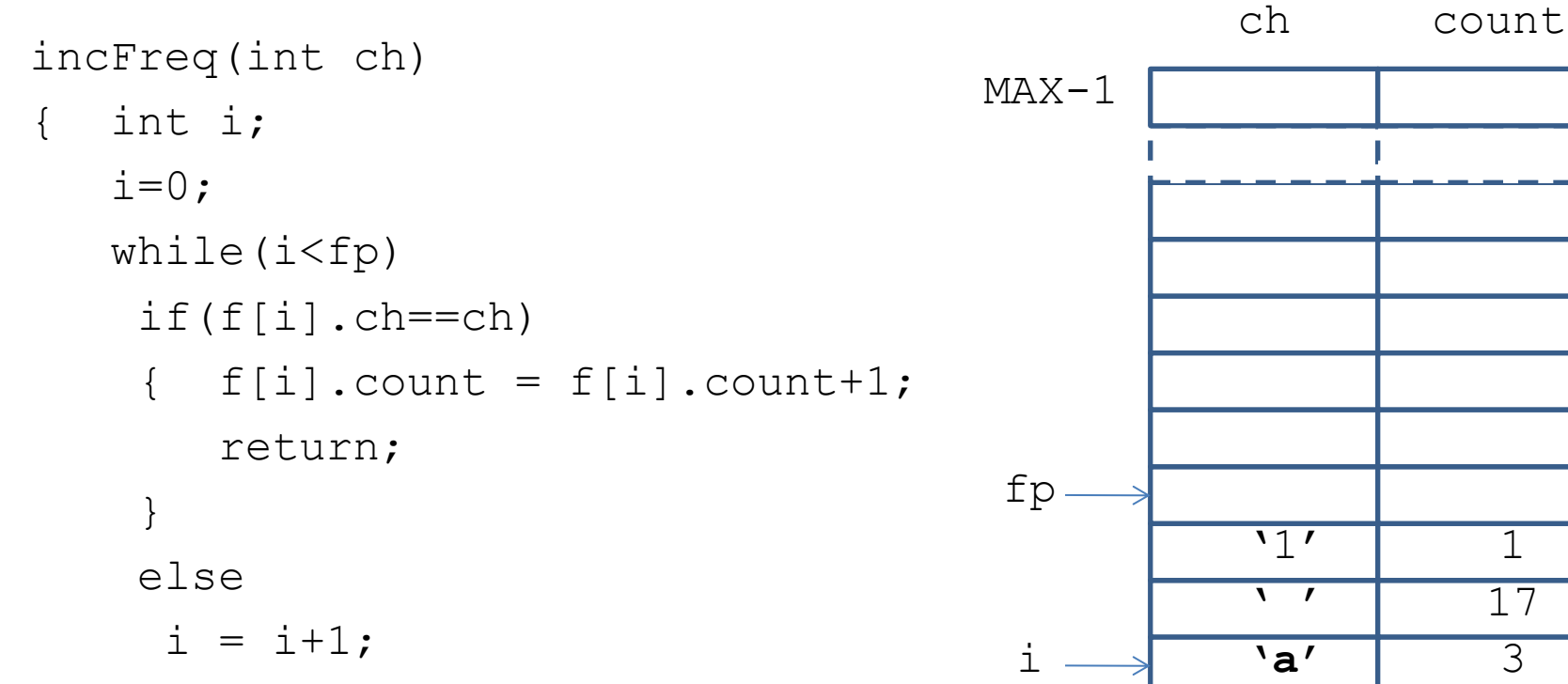

- search  $f$  for entry for  $ch$
- if found, increment count and return

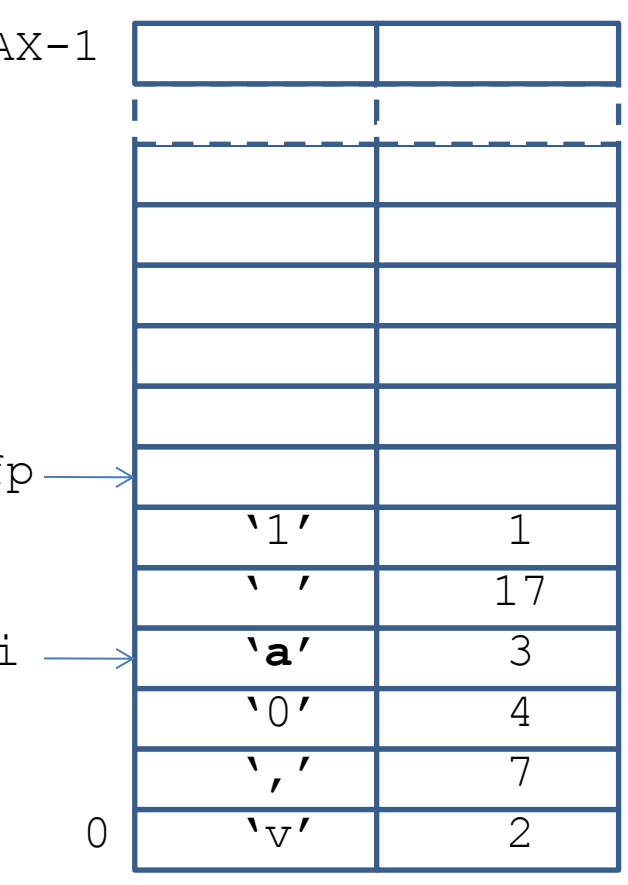

e.g. ch  $==$ 'a'

```
incFreq(int ch)
\{ int i;
   i=0;while(i < f p) if(f[i].ch==ch)
    \{ f[i], count = f[i], count+1; return;
     }
     else
     i = i+1;fp
                                          i
```
- search  $f$  for entry for  $ch$
- if found, increment count and return

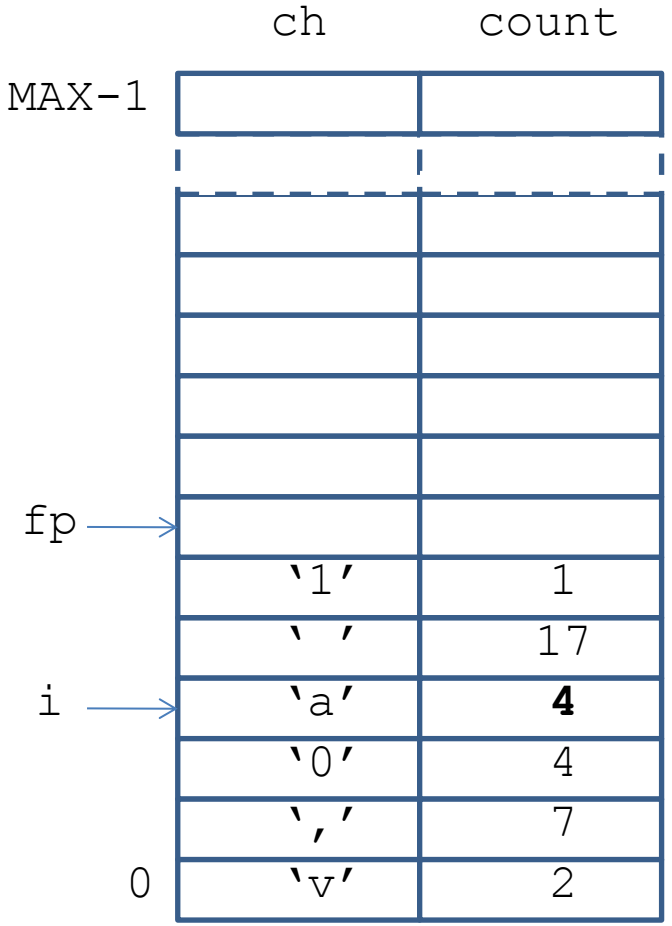

e.g. ch  $==$ 'a'

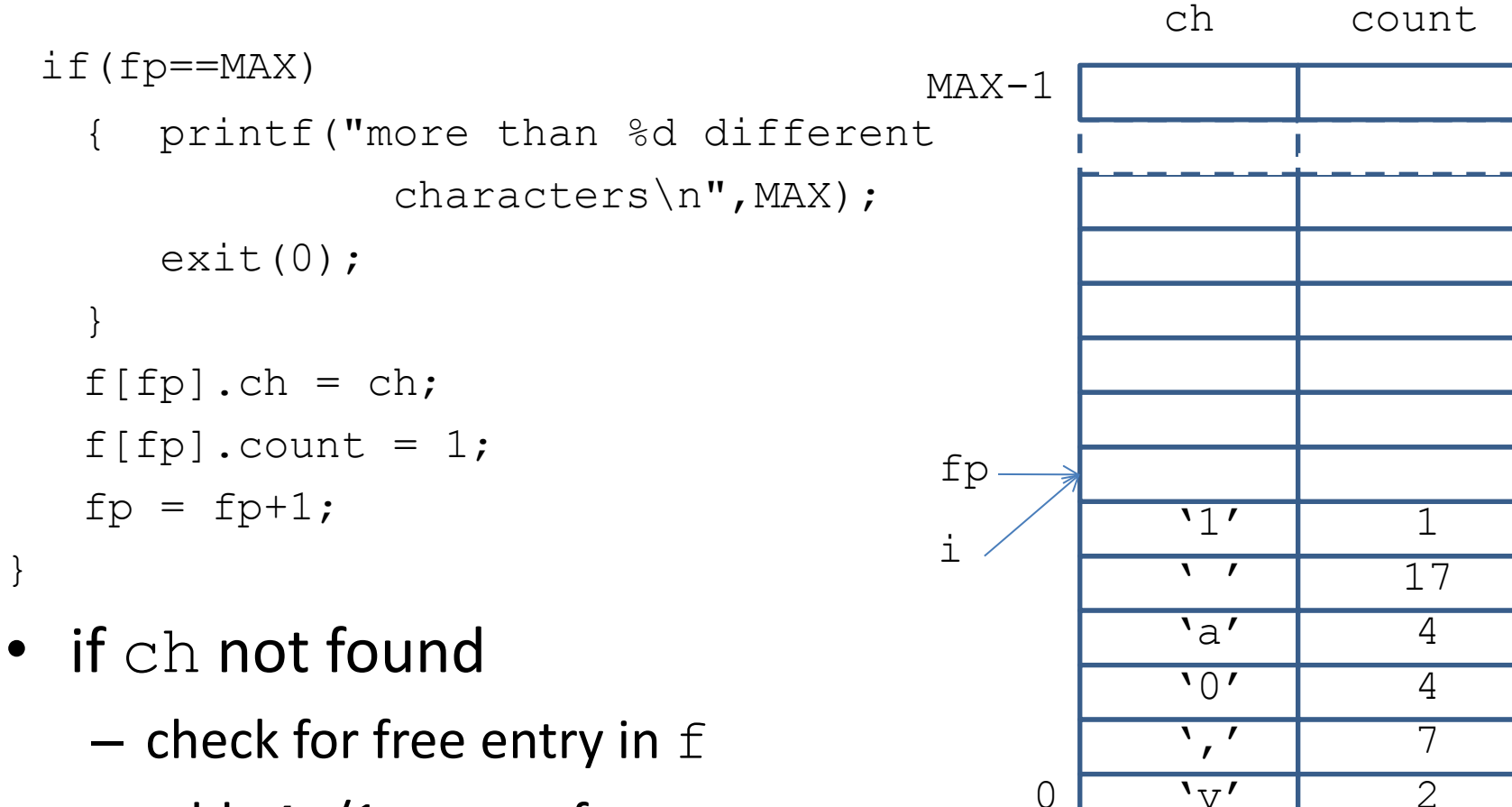

- $-$  add  $\ch/1$  to next free entry
- $-$  increment  $fp$

e.g.  $ch$  == $'p'$ 

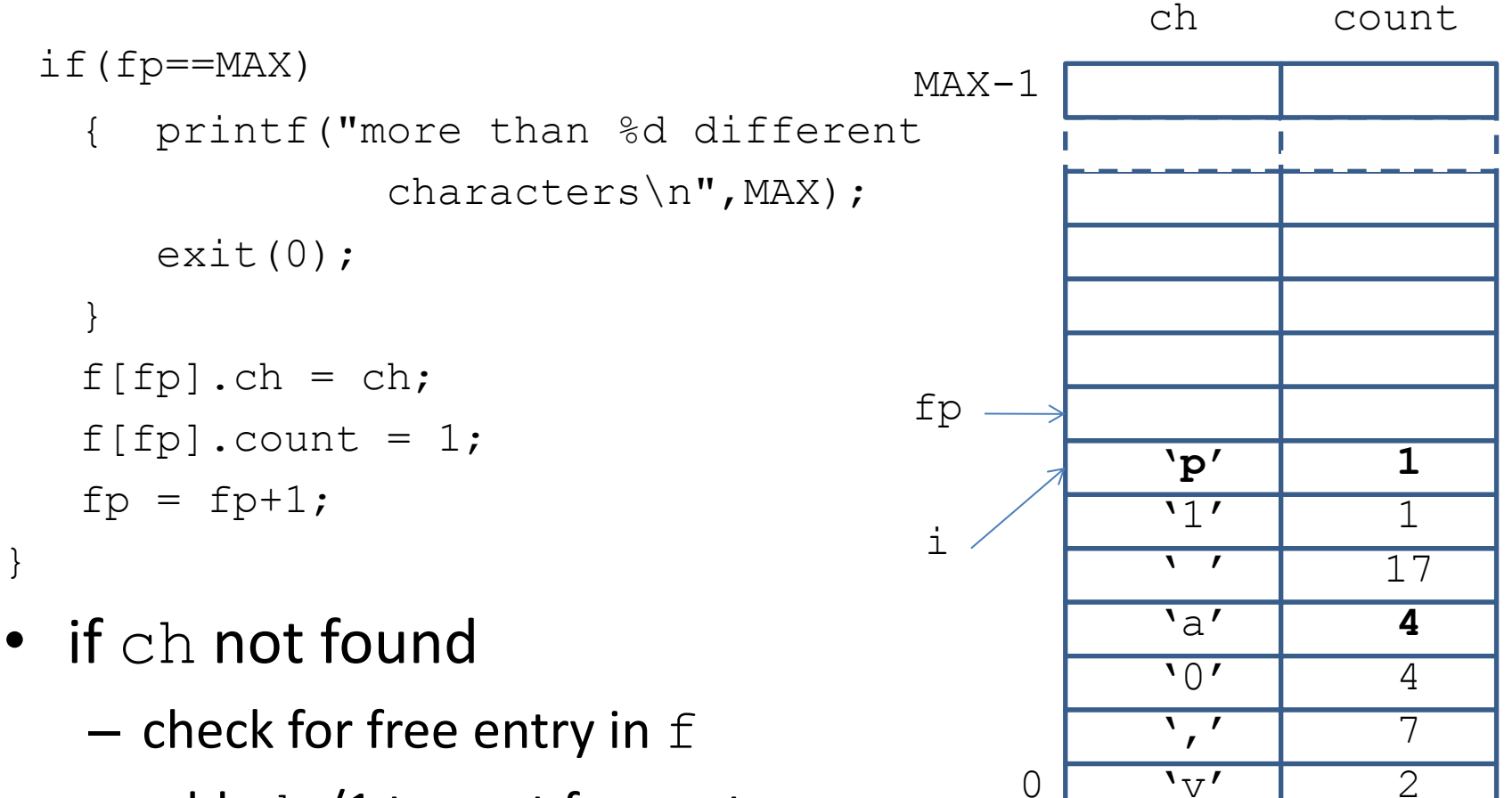

e.g.  $ch$  == $'p'$ 

- $-$  add  $\ch/1$  to next free entry
- $-$  increment  $fp$

```
showFreq()
\{ int i;
   i = 0; while(i<fp)
    { printf("%c : %d\n",f[i].ch,f[i].count);
     i = i+1;
```
}

```
main(int argc,char ** argv)
{ int ch;
   FILE * fin;
   if((fin=fopen(argv[1],"r"))==NULL)
   { printf("can't open s\n\cdot n", argv[1]); exit(0); }
   fp = 0;ch = getc(fin); while(ch!=EOF)
    { incFreq(ch);
      ch = getc(fin); }
    fclose(fin);
    showFreq();
```
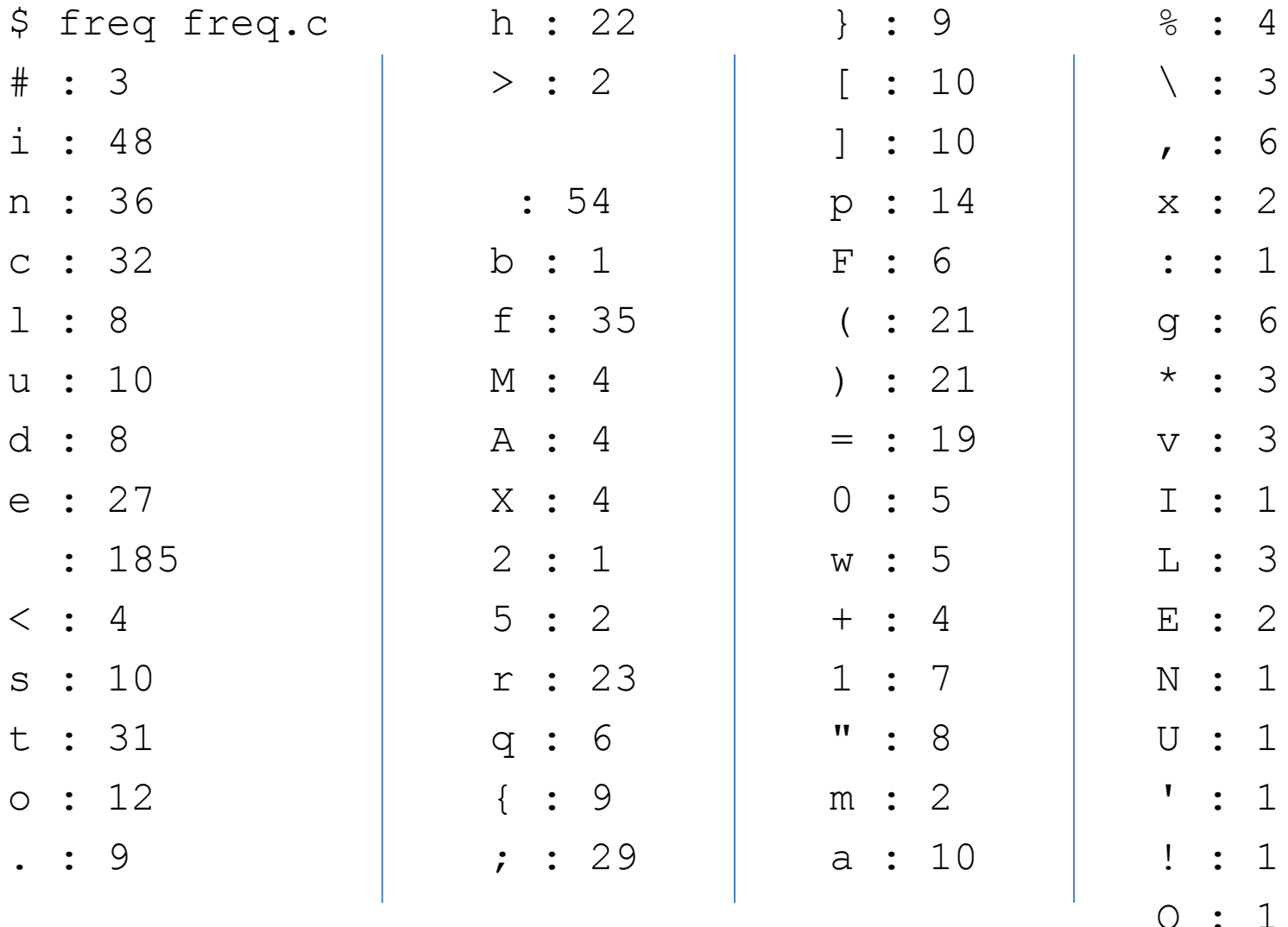

## Arrays and typed pointers

*type name* [*int*];

• allocates space for *int* elements of *type*

*type* \* *name*;

- allocates space for pointer to *type*
- does not allocate space for elements

# Array assignment

- cannot assign:
	- array to array
	- type pointer to array
- must copy element by element
- cannot assign array to type pointer
- must:
	- allocate space to type pointer
	- copy element by element
- can assign type pointer to type pointer

char \* malloc(*int*)

- allocates  $int$  bytes on heap
- returns address of  $1<sup>st</sup>$  byt
- like new in Java
- in stdlib

# Coercions

(*type*)*expression*

- 1. evaluate *expression* to value
- 2. now treat value as if *type*
- *does not physically transform expression*
- as if overlaid template for *type* on value
- also called *cast*

- use cast to coerce pointer to sequence of bytes to pointer to required type
- typical malloc use:

(*type* \*)malloc(*number*\*sizeof(*type*))

- allocate space for *number* of size for *type*
	- but returns pointer to byte
		- so now treat address as if pointer to *type*

• e.g.

 $m$ alloc(16)  $\rightarrow$  pointer to 16 bytes

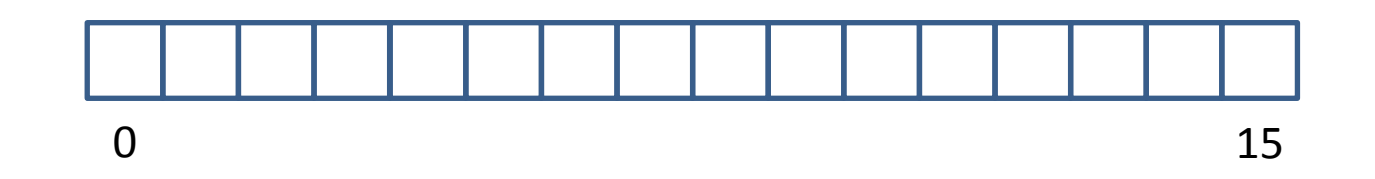

 $(int *)$  malloc( $4 *$ sizeof(int))  $\rightarrow$ (int  $\star$ ) malloc(16)  $\rightarrow$  pointer to 4 ints

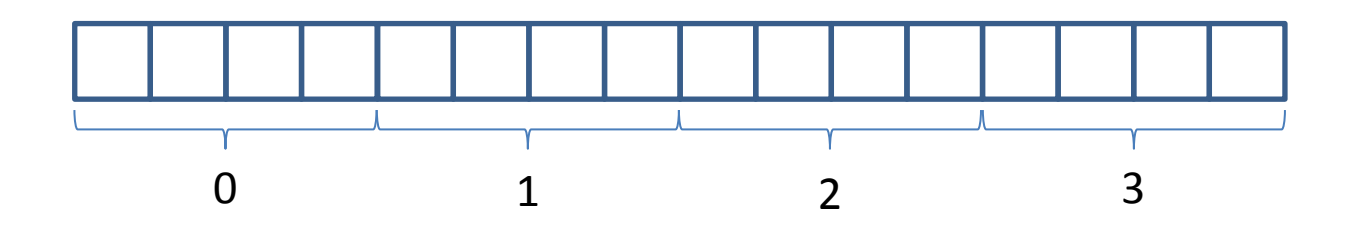

#### free(*void \**)

- returns space to heap
- space must have been allocated by malloc

• NB does not recursively return space – must climb linked data structure freeing space

# String Dynamic Space Allocation

char \* *name*;

- allocates space for pointer to characters
- can assign string constant to *name*
	- changes pointer
- must allocate space for characters

*name* = malloc(*size*);

char \* scopy(char s[])

- make a new copy of string s
- 1. find length of  $s$
- 2. allocate new byte sequence of this length
- 3. copy s element by element to new byte sequence
- 4. return address of new byte sequence

```
#include <stdio.h>
#include <stdlib.h>
```
e.g. scopy("hello");

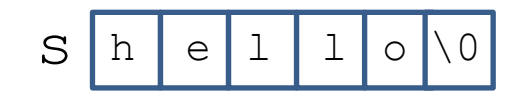

```
char * scopy(char s[])
{ char * c; int l, i;l = slength(s);
   c = (char *) malloc(l);
   i = 0;while(i<1)\{ C[i] = S[i] \}i = i+1; }
    return c;
}
```

```
#include <stdio.h>
#include <stdlib.h>
```
e.g. scopy("hello");

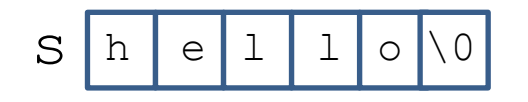

```
char * scopy(char s[])
{ char * c; int l, i;l = slength(s);
   c = (char *) malloc(l);
   i = 0;while(i<1)\{ C[i] = S[i] \}i = i+1; }
    return c;
```
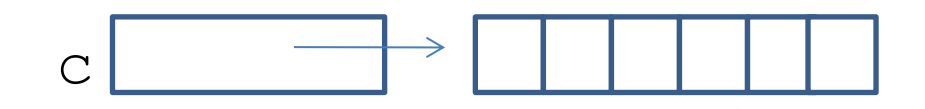

```
#include <stdio.h>
#include <stdlib.h>
char * scopy(char s[])
{ char * c; int l, i;l = slength(s);
   c = (char *) malloc(l);
   i = 0;while(i<1)\{ C[i] = S[i] \}i = i+1; }
    return c;
                                  h \mid e \mid 1 \mid 1 \mid o \mid 0e.g. scopy("hello");
                               s
                               C h e l l o \0
```

```
main(int argc,char ** argv)
```

```
{ char * s;
  s = scopy("Able was I ere I saw Elba");
   printf("%s\n",s);
```

```
$ scopy
Able was I ere I saw Elba!
```
# Structure assignment

- can assign one structure to another
	- fields copied automatically
	- two identical versions in different memory sequences
	- *copying*
- can assign pointer to structure to pointer to structure
	- both pointers now refer to same memory sequence
		- aliases
	- *sharing*

#### Example: sort character counts

quicksort(struct freq a[],int l,int r)

{ int p;

}

- if $(l < r)$
- {  $p =$  partition  $(a, l, r)$ ; quicksort(a,l,p-1); quicksort(a,p,r);

#### Example: sort character counts

int partition(struct freq a[],int l,int r)

{ int i,j,p; i = l; j = r; p = a[(i+j)/2].count; while(i<=j) { while(a[i].count<p) i = i+1; while(a[j].count>p) j = j-1; if(i<=j) { swap(a,i,j); i = i+1;j = j-1; } } return i;

#### Example: sort character counts

swap(struct freq a[],int i,int j)

- { struct freq t;
	- $t = a[i];$
	- $a[i] = a[j]$ ;
	- $a[j] = t;$
- }
- copy whole struct from
	- $-$  a[i] to t
	- $a[j]$  to  $a[i]$
	- $-$  t to a[j]

# Stack of struct v stack of pointers

- stack of entries
	- allocate more struct space than actually use
	- copy whole structs in swap
- instead:
	- allocate stack space for pointers to struct
	- $-$  copy pointers in  $swap$
- must:
	- malloc space for structs
	- access fields from pointer

#### Structure space allocation

• for struct *name:*

(struct *name* \*)

malloc(sizeof(struct *name*)

- allocate for *size of* type
- cast to *pointer to* type

#### Structure space allocation

- e.g.
- struct person
- {char \* name;double height;int age;};
- struct person \* pat;
- $pat = (struct person * )$ 
	- malloc(sizeof(struct person));

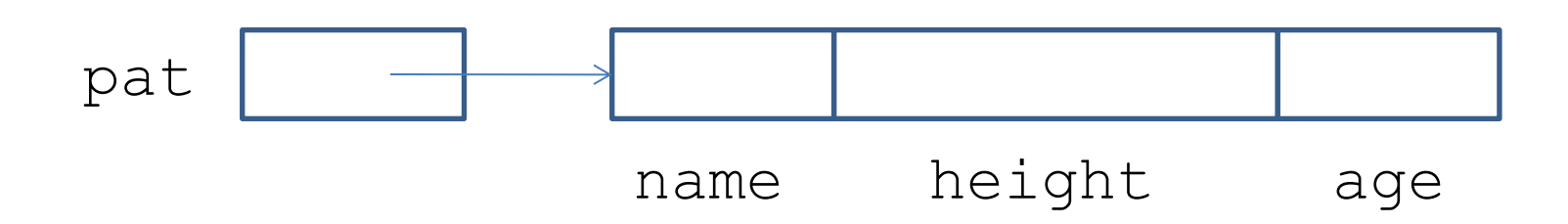

### Structure pointer field access

- $e$ *xp*->*name*<sup>*i*</sup>
- (\**exp*).*name<sup>i</sup>*
- i.e. contents of offset of preceding elements from byte sequence that identifier points at

#### Structure pointer field access

• e.g.

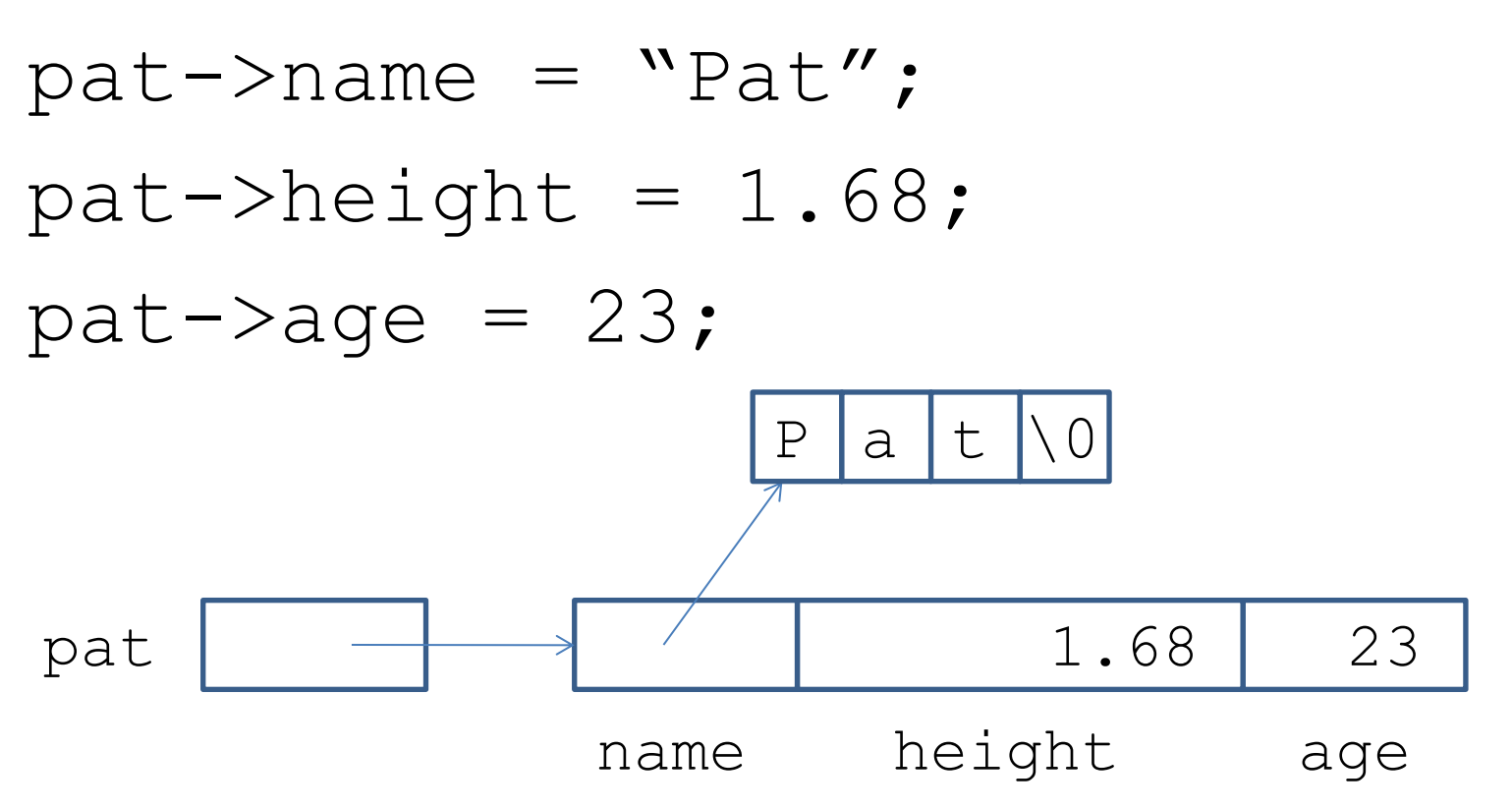

#include <stdio.h> #include <stdlib.h> #define MAX 255 struct freq {int ch;int count;}; struct freq \* f[MAX]; int fp; fp

f ch count

incFreq(int ch)

{ int i;  $i=0;$ while( $i$ <fp)  $if(f[i]\rightarrow  
-ch==ch)$ {  $f[i]-\geq\text{count} = f[i]-\geq\text{count}+1;$  return; } else  $i = i+1;$ 

```
 if(fp==MAX)
    { printf("more than %d different 
                  characters\n",MAX);
      ext(0); }
   f[fp] = (struct freq * ) malloc(sizeof(struct freq));
   f[fp]\rightarrow ch = ch;f[f(p]-\ranglecount = 1;
   fp = fp+1;
```

```
showFreq()
{ int i;
   i = 0;while(i<fp)
    { printf("%c : %d\n, ",
              f[i]->ch, f[i]->count;i = i+1; }
   printf("\n");
```
swap(struct freq  $* a[]$ , int i, int j)

{ struct freq \*t;

```
t = a[i];
```

```
a[i] = a[j];
```

```
a[j] = t;
```
int partition(struct freq \* a[],int l,int r)

```
\{ int i, j, p;i = 1; j = r;p = a \frac{(i+j)}{2} ->count;
   while(i \leq j)
   { while(a[i]->count<p)
       i = i+1;while(a[j]->count>p)
       j = j-1;
```

```
if(i \leq j){ swap(a,i,j);i = i+1;j = j-1; }
    }
    return i;
```
#### Casting int to struct

struct chars {char a;char b;char c;char d; }; int x;

 $x = 0x01234567$ ;

 $c2 = (struct char * )$  &x; printf("%x %x %x %x\n",

 $c2->a$ ,  $c2->b$ ,  $c2->c$ ,  $c2->d)$ ;

#### $\rightarrow$  67 45 23 1

# Casting int to to struct

- $&\&\times$  returns address of 1<sup>st</sup> byte of int
- (struct chars  $*$ ) coerces address of  $1<sup>st</sup>$ byte of  $int$  to address of  $1^{st}$  byte of struct of 4\*char
	- $-c2->a$  is 1<sup>st</sup> byte of  $x == 0x67$
	- $-\text{c2->b}$  is 2<sup>nd</sup> byte of  $x == 0x45$  etc

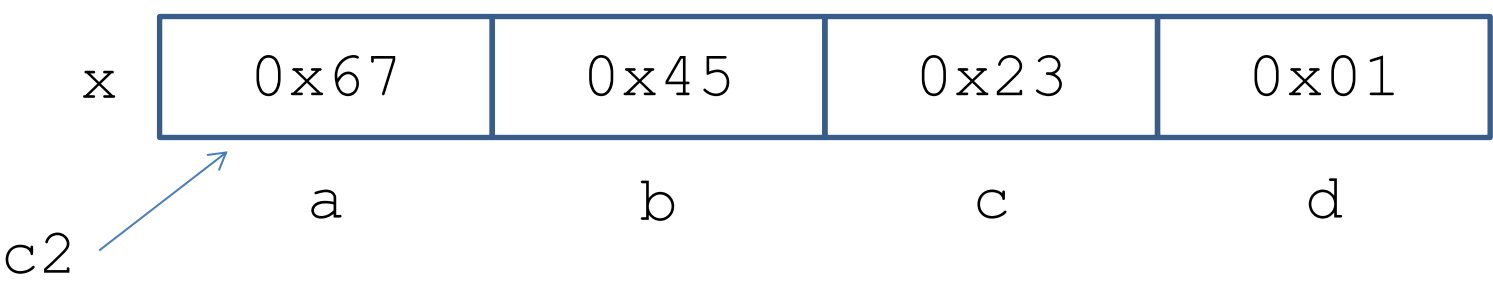

# Pointers to functions

- functions are code sequences in memory – so functions have memory addresses
- function name is an alias for the address

#include <stdio.h>  $sq(int x) {$  return  $x * x;$  } main()

{ printf("sq: %d, &sq: %d\n",sq, &sq); }  $\rightarrow$ 

```
sq: 134513572, &sq: 134513572
```
# Pointers to functions

```
type (* name)()
```
• *name* is a pointer to function that returns a *type*

```
main()
{ int (*f)();
   f = sg;printf("%d\n",f(3));
} \rightarrow
```
# Higher Order Functions

- function that takes another function as argument
- e.g. map: apply arbitrary function to all elements of array

```
map(int (*f) (), int * a, int n)
{ int i;
   for(i=0; i \le n; i++)a[i] = f(a[i]);
}
```
# Higher Order Function

```
#include <stdio.h>
#define MAX 5
inc(int x){ return x+1; }
twice(int x){ return 2*x;
show(int * a, int n)
{ int i;
   for(i=0;i\leq n;i++)
    printf("%d ",a[i]);
   printf(''\n\'');
}
```

```
main()
{ int a[MAX];
    int i;
   for(i=0;i<MAX;i++)a[i] = i;
   show(a, 5);
   map(inc, a, 5);
   show(a, 5);
    map(twice,a,5);
   show(a, 5)} →
0 1 2 3 4
1 2 3 4 5
2 4 6 8 10
```
# Higher Order Function

- HOFs basis of algorithmic skeletons for parallelism
- e.g. for  $map$ , can run each  $f$  on a separate processor on one array element at same time
- e.g. Google map-reduce for filtering www searches
	- on farms of hundreds of thousands of core
	- map to search lots of different subsets of www
	- reduce to find common/most frequent hits